# **Concetti introduttivi**

La programmazione

- **Programma: sequenza di operazioni semplici** (istruzioni e decisioni) eseguite in successione
	- □ Un programma indica al computer i passi da compiere per svolgere un compito preciso
	- I programmi danno flessibilità di impiego ai  $\Box$ computer
- **L'attività di progettazione e implementazione** dei programmi è detta programmazione.
- **Service Service I** programmi sono scritti utilizzando linguaggi di programmazione

# **Linguaggi di Programmazione**

I linguaggi di programmazione sono in genere classificati in

- □ Linguaggi macchina
	- **Industruzioni macchina codificate** con sequenze numeriche
	- F. Dipendenti dalla macchina
- □ Linguaggi assembly
	- F. Istruzioni macchina codificate con codici mnemonici
	- Dipendenti dalla macchina
- □ Linguaggi di alto livello (C, Pascal, Java,ecc.)
	- Istruzioni ad un livello concettuale più elevato
	- Indipendenti dalla macchina

30 40 16 100 156

LOAD REG, loc b ADD REG, loc\_aMOV loc\_b, REG

 $b = a+b$ ;

Linguaggi di alto livello

- **I** linguaggi di alto livello consentono un maggiore livello di astrazione
	- □ Permettono di descrivere l'idea che sta dietro l'operazione da compiere
		- Esempio: if x>0 then print("x è positivo")

else print ("x è negativo")

- Sono più vicini ai linguaggi naturali
- Seguono delle convenzioni rigide per facilitarne la traduzione in codice macchina (compilazione)

# Compilazione

- **Le istruzioni scritte in un linguaggio ad alto** livello devono essere tradotte in istruzioni macchina per poter essere "comprese" dalla CPU
	- □ Il *compilatore* è il programma che si occupa di tradurre il codice
- **L'insieme di istruzioni macchina (linguaggio** macchina) dipende dalla CPU
	- $\rightarrow$  II "back-end" di un compilatore  $\rightarrow$  Il "back-end" di un compilatore dipende dalla CPU

# Linguaggi di alto livello

- L. **Ilinguaggi di alto livello possono essere classificati** in vari modi.
- Di interesse per il corso:
	- □ Linguaggi procedurali o imperativi
		- C, Pascal, …
	- □ Linguaggi orientati agli oggetti
		- C++, Java, …
- **Altre classi di linguaggi:** 
	- <mark>□ Linguaggi funzionali</mark>
		- Lisp, SML, …
	- □ Linguaggi logici o dichiarativi
		- $\mathcal{L}_{\mathcal{A}}$ Prolog, LDL, …

# Limite dei linguaggi procedurali

- Costringe a pensare soluzioni che riflettono il modo di operare del computer piuttosto che la struttura stessa del problema.
	- **□ Per problemi non numerici questo spesso è difficile**
	- $\Box$  Il riutilizzo delle soluzioni è più complicato e improbabile
	- La produzione e la manutenzione del software sono costose

# **Linguaggi Orientati agli Oggetti**

- I *linguaggi ad oggetti* permettono al programmatore di rappresentare e manipolare non solo dati numerici o stringhe ma anche dati più complessi e aderenti alla realtà (conti bancari, schede personale,…)
	- $\Box$ Progettazione e sviluppo più semplice e veloce
	- $\Box$  Alta modularità
		- п Estensibilità e manutenzione più semplici
- Tutto questo si traduce in costi più bassi

## **Esistono controindicazioni?**

- **Il paradigma di programmazione orientata** agli oggetti paga la sua semplicità e versatilità in termini di efficienza
- Va molto bene per lo sviluppo di applicazioni, ma non è adatto per lo sviluppo di software di base
	- $\Box$ □ Sistemi operativi
	- $\Box$ **Driver**
	- $\Box$ □ Compilatori

# Introduzione al linguaggio Java

### Java (breve storia)

- $\mathcal{L}^{\mathcal{L}}$ **1991.** Sun MicroSystems creava *Green* per apparecchiature di<br>
sepayma (accessori par la TV) consumo (accessori per la TV).
	- $\Box$ Linguaggio semplice e neutrare rispetto ad hardware
	- □ Scarso successo (non lo ha adottato nessun produttore)  $\Box$
- $\mathcal{L}_{\mathcal{A}}$  1995. Browser Hot-Java sfrutta le caratteristiche di Green
	- $\Box$ neutralità rispetto all'architettura
	- $\Box$ esecuzione in tempo reale
	- $\Box$ affidabilità
	- □ sicurezza  $\Box$

….

.....

applicandole all'interazione client/server:

- $\Box$  il browser Hot-Java poteva scaricare dal Web programmi (applet) scritti in Java ed eseguirli
- $\sim$ 1996. Netscape ed Explorer supportano Java (versione 1.0)
- $\sim$ 2010. Java versione 7.0

# Versioni Java

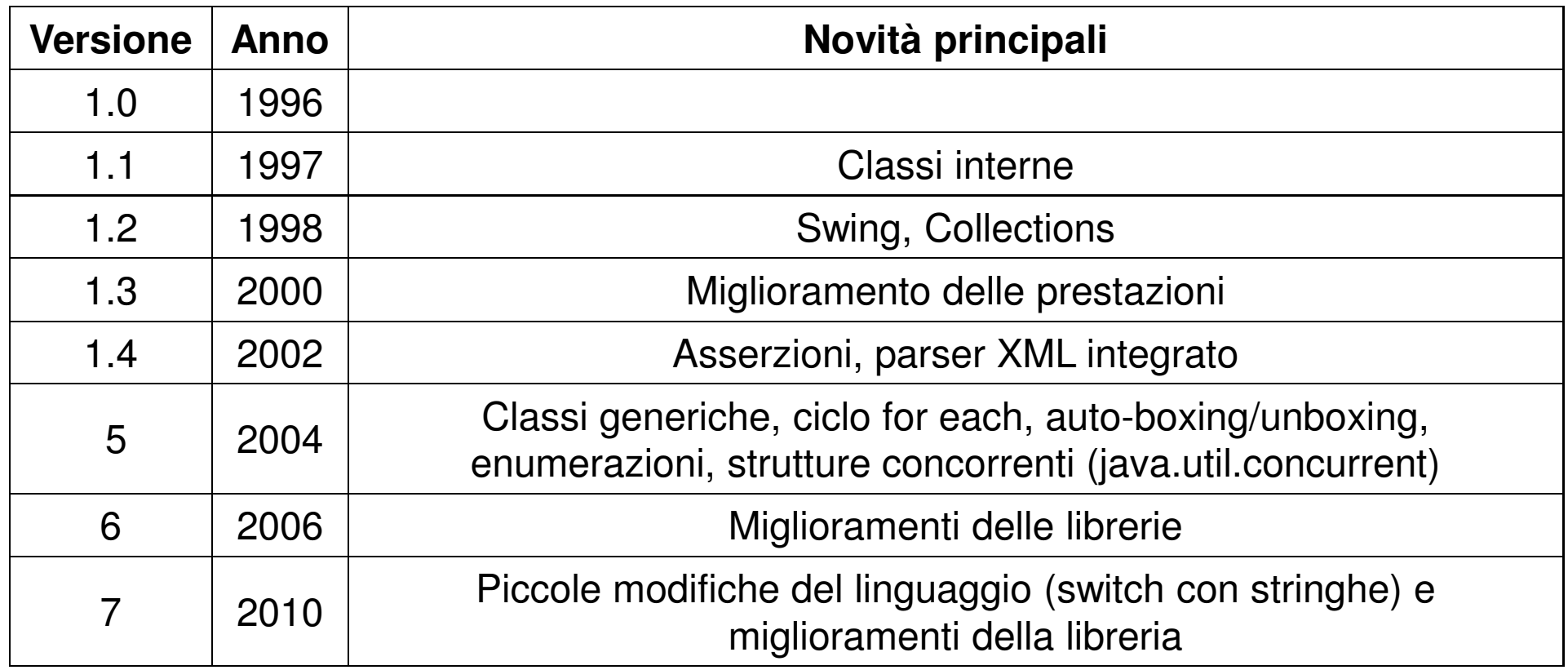

Maggiori dettagli: http://en.wikipedia.org/wiki/Java\_version\_history

# JAVA: caratteristiche generali (1)

- E' object-oriented :
	- risponde all'esigenza di realizzare sistemi software facili da modificare e mantenere
	- □ consente alti livelli di *riutilizzabilità* del codice
- **Ha una ricchissima libreria per lo sviluppo di** interfacce utente e di applicazioni Internet impiegabili con relativa facilità
- E' robusto
	- □ Una delle principali cause di *crash* dei programmi scritti in C/C++ è l'uso scorretto dell'aritmetica dei puntatori:
		- п non fornisce tipi puntatori, né tanto meno l'aritmetica dei puntatori

# JAVA: caratteristiche generali (2)

- H **E**' efficiente pur essendo un linguaggio interpretato:
	- i programmi Java sono mediamente meno di 10 volte più lenti dei corrispondenti programmi C++
	- n riduzione di efficienza accettabile per tipiche applicazioni Java: programmi interattivi
	- □ meglio di altri linguaggi interpretati (Basic, PERL, etc.)
- E' sicuro:
	- □ esecuzione programmi confinata in un "firewall" da cui non è possibile accedere ad altre parti del computer
		- × estremamente utile per l'esecuzione di programmi scaricati da internet

# JAVA: caratteristiche generali (3)

- E' portabile:
	- n Programmi scritti in linguaggi convenzionali (es. C/C++) devono essere ricompilati per la nuova piattaforma
		- **Programmi scaricabili da internet: bisogna** predisporre l'eseguibile per ogni tipo di CPU o mettere a disposizione il codice sorgente
	- □ JAVA:

il compilatore genera un codice (Bytecode) eseguibile per una CPU virtuale, detta macchina virtuale Java (JVM)

**La macchina virtuale viene poi simulata su una CPU** reale

# Bytecode e JVM

#### Compilatore convenzionale

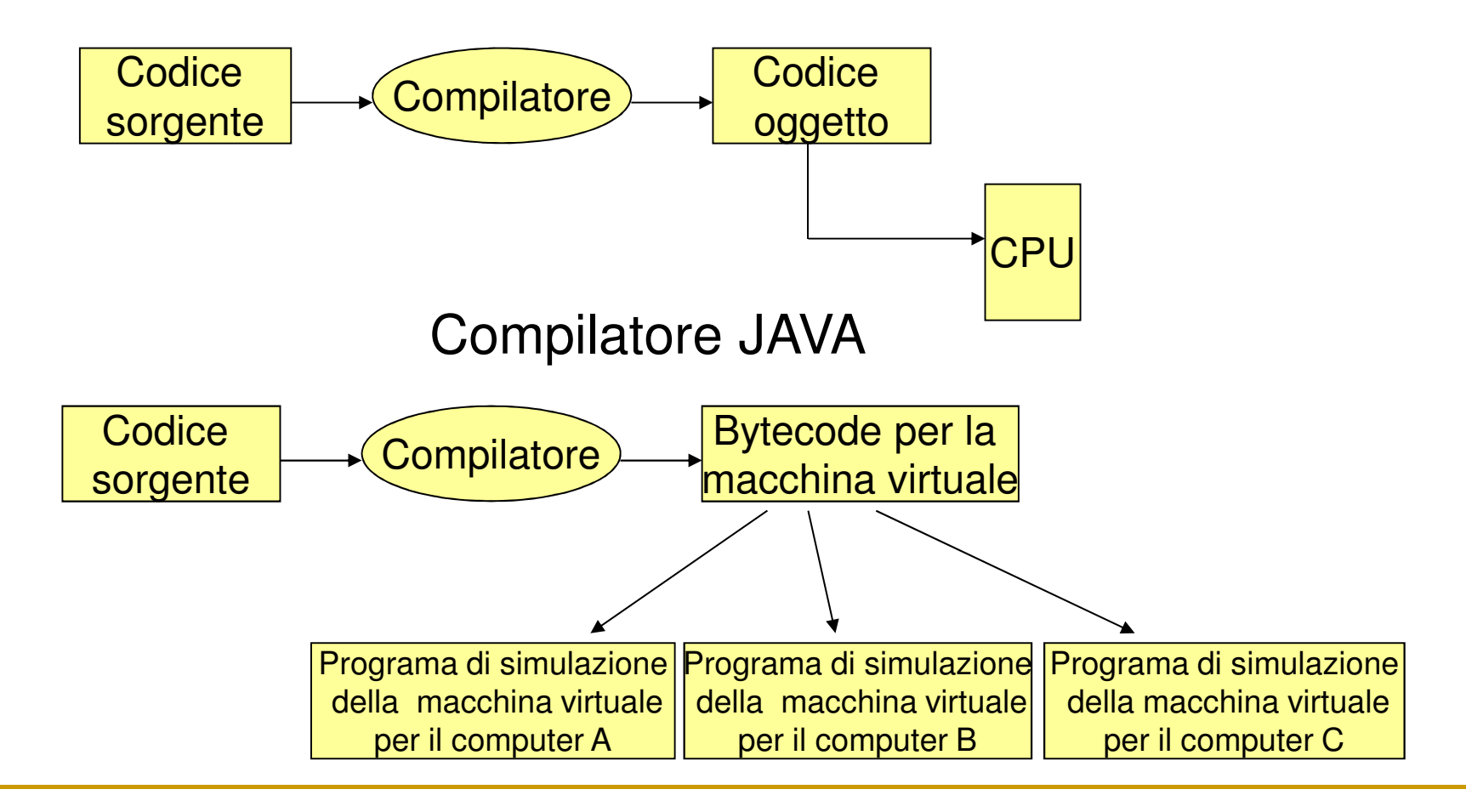

# JAVA: caratteristiche generali (4)

- E' semplice da usare:
	- □ se si conosce programmazione ad oggetti
	- $\Box$ □ caratteristiche complesse di C++ eliminate o realizzate in maniera più semplice
	- □ non ci sono caratteristiche insolite o sorprendenti
		- k. esistono sempre pochi modi ben chiari per eseguire un determinato compito
	- □ poche caratteristiche di base
		- **EXTERGIBILE (SECONSTERGIBILITY)** con le librerie k.

# Un semplice programma Java

```
1 public class HelloPrinter
2 {3public static void main(String[] args)
4 {5 // Display a greeting in the console window6 7 System.out.println("Hello, World!");8 }9 }
```
#### **Esecuzione produce nella console:**

Hello, World!

### **Struttura di un semplice programma: dichiarazione di una classe**

- • Le classi sono gli elementi fondamentali di un programma Java:
	- **□** public class HelloPrinter

introduce la definizione di una nuova classe

- • Limitazione: ogni file sorgente contiene al più una classe public
- • Il nome di questa classe deve coincidere con il nome del file che la contiene (estensione esclusa) :
	- • La classe HelloPrinter deve essere contenuta nel file HelloPrinter.java

### **Struttura di un semplice programma: il metodo main**

- • Ogni programma Java contiene una classe con il metodomain
	- •L'esecuzione del programma parte dal metodo main

```
public static void main(String[] args)
{. . .
} definisce il metdo main
```
### **Struttura di un semplice programma: i commenti**

- • La prima riga nel metodo main è un commento:
	- // Display a greeting in the console window
- • $\cdot$  Il compilatore ignora ogni carattere che segue  $//$  fino alla fine della linea
- • I commenti servono per documentare il codice <sup>e</sup> facilitarne la comprensione ad un essere umano

### **Struttura di un semplice programma: le istruzioni**

- • Il corpo del metodo main contiene le istruzioni compresetra le parentesi graffe
- • $\cdot$  ogni istruzione termina con "; "
- • Le istruzioni vengono eseguite una alla volta nell'ordinein cui sono scritte
- •Il metodo considerato ha una sola istruzione:

System.out.println("Hello, World!");

□ Il suo effetto è di scrivere nella console:

Hello, World

### **Struttura di un semplice programma: invocazione di un metodo**

- System.out.println("Hello, World!");
	- o invoca il metodo println
- • L'invocazione di un metodo richiede:
	- 1.. L'oggetto che vogliamo utilizzare (System.out)
	- 2. $I$ ll nome del metodo da utilizzare (println)
	- **3. I parametri** racchiusi tra parentesi tonde (un solo parametro la stringa "Hello, World!")

### Sintassi: invocazione di un metodo

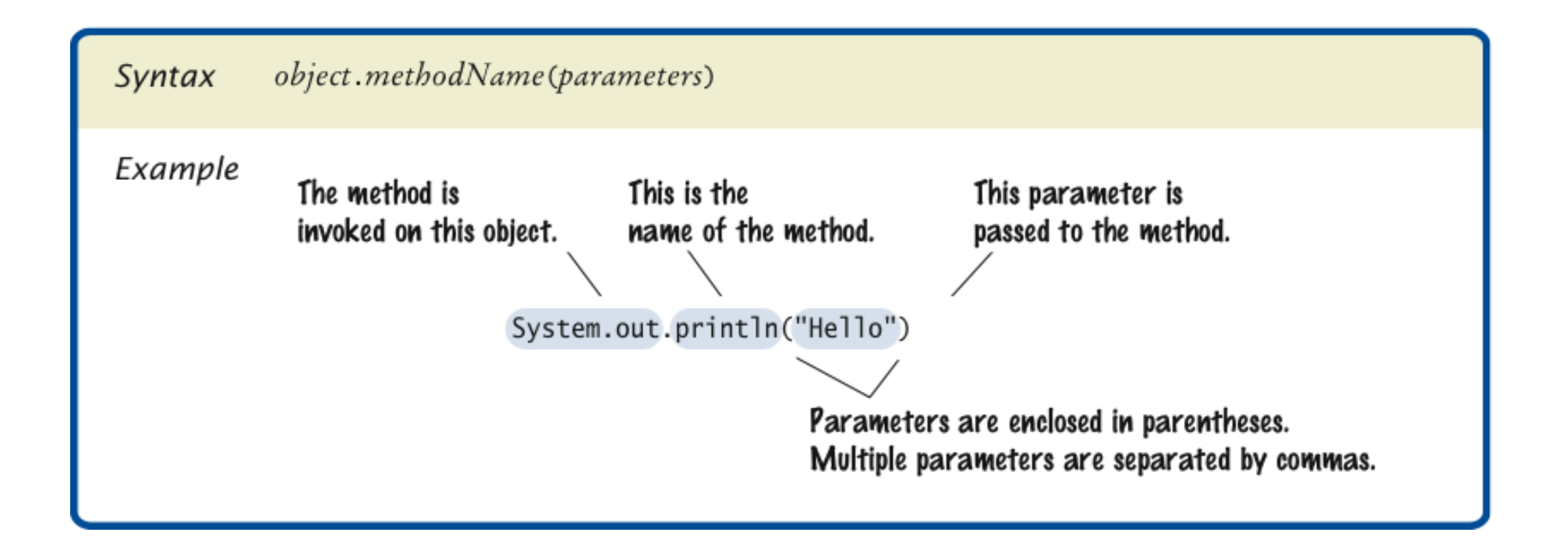

### **Struttura di un semplice programma: stringhe**

### **Stringa:** una sequenza di caratteri racchiusa tra doppi apici

"Hello, World!"

## Due semplici quesiti.....

- **Come modifichereste HelloPrinter per scrivere le** parole "Hello," e "World!" su due linee?
	- **Risposta:**

```
System.out.println("Hello,");
```

```
System.out.println("World!");
```
- M Il programma funziona ancora se viene omessa la riga con //?
	- **Risposta:** Si

### **Compilare ed eseguire un programma Java**

- •Il compilatore traduce il codice sorgente in file .class (class file) che contengono il bytecodeper la Java Virtual Machine (JVM)
- •Il compilatore non produce il class file se ha riscontrato un errore
- • La Java virtual machine:
	- •carica le istruzioni dai class file,
	- • $\bm{\cdot}$  inizia l'esecuzione del programma e
	- •carica le librerie necessarie quando sono richieste

## Schema di compilazione Java

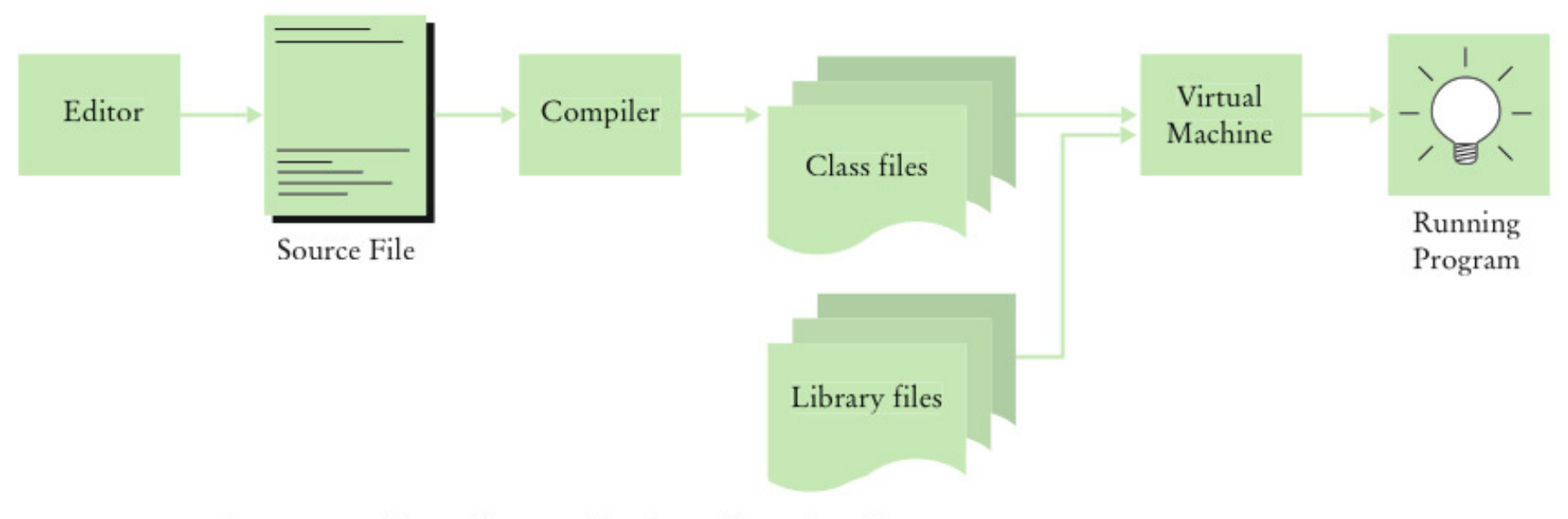

Figure 10 From Source Code to Running Program

### Errori

- • **Compile-time error:** una violazione delle regole del linguaggio individuate dal compilatore
	- $\textsf{Es.}:$  System.ou.println("Hello, World!);
	- Syntax error
- • **Run-time error:** il programma ha un comportamento non voluto dal programmatore
	- $\textsf{\textbf{E}}$ s: System.out.println("Hello, Word!");

System.out.println(1/0);

• Logic error

### Realizzazione di programmi corretti

- • Conoscere gli errori comuni e imparare ad evitarli
- • Utilizzare strategie di programmazione "difensive" per minimizzare l'impatto degli errori
- • Applicare tecniche e metodi per l'individuazione e la correzione degli errori residui (testing, verifica, debugging, etc.)